## **AutoCAD Crack Keygen Full Version Free Download [Mac/Win] (April-2022)**

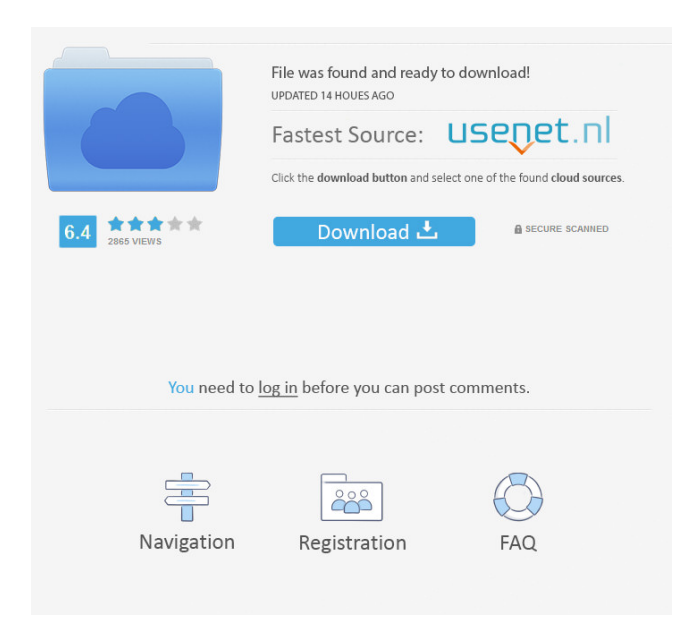

**AutoCAD Crack + Keygen Download**

Features of AutoCAD User Interface : Automation, Quick Access Panel (QAP), and Ribbon. : Automation, Quick Access Panel (QAP), and Ribbon. Functionality: Full BIM, 3D modeling, parametric and solid modeling, block, boolean and area modeling, placement, surfacing, cut, copy, paste, and several other features. Features In the below table, there is a feature summary of the Autodesk AutoCAD software package. Category Features Autodesk AutoCAD 2016 2017 2018 2019 2020 Update 2021 Update Features Cut, Copy, Paste, and Bindings, Layout, and Keylines Panel Keylines, Best Fit, Options and Keysheet, Animation, Filter Panel Keylines, Best Fit, Options and Keysheet, Animation, Filter Automation, Utilities, and Labels

Alignment, Edge and Anchor, Project Management, Layer Management, and Coordinate Management, Layout, and Keylines, Animation, and Filter Automation, Utilities, and Labels Alignment, Edge and Anchor, Project Management, Layer Management, and Coordinate Management, Layout, and Keylines, Animation, and Filter Workflows and Standards, Review, and Profiles, Option Profiles, Word and Page Profiles, and Sections Font Management, AutoCentering, Creating Type 2, Creating Type 3, Typesetting, Font Profiles, and Formatting Simple and Advanced Parametric Tools and Features Surface and Surface Tools, Surface Profiles, Cut and Copy, Patches, and Plots and Plots Tools, Charts, and Graphs Parametric and Solid Modeling Features, Advanced Solid Modeling Features, and Reverse Solid Modeling Features BIM Modeling Features and BIM Features Structure, BIM Layers, BIM Views, and BIM Profiles Environment Support for Drawing Exports, File Formats, and File Formats – BMP, EMF, GIF, JPEG, PCX, PNG, PPM, and TIF, Stencils and Resources, Imaging, Encryption, Files, Fonts, Scaling, Masks, Units, Grids, and Views, Project Review, Supported Windows, Mac, and Linux OSs Geospatial Tools and Features Spatial Data, Datum Conversion, Coordinate Geometry, Basic and Advanced Data Views, Extents, Datum, Localization, and Placement Options, Advanced Data Views, Extents, Datum, Local

## **AutoCAD Crack+ Product Key Full**

In January 2013, Autodesk began an initiative to move the majority of its platforms to open-source technologies. The AutoCAD platform consists of four layers; core engine, languages, tools, and applications. The core engine provides the basic  $C_{++}$  functionality, the Language

extensions implement Visual LISP, C#, or Visual Basic, the Visual Studio tools (AutoLISP for Visual Studio and the Visual Studio plugin) provides the Visual Studio automation tools and the X++ applications layer  $(C++$  or Visual  $C++$ ) provides the building blocks for Autodesk's applications. The toolkit provides the building blocks and communication to communicate with other applications. The toolkit was released as open-source in the summer of 2015. AutoCAD's XML format, DGN and DWG are not freely available. They are proprietary and accessible to Autodesk software only. However, there is a modified form of them called DWG file format. It is publicly available and can be read by free or open-source CAD software, such as Inkscape, LibreCAD, Lucidchart, Open CASCADE (Blender), Orfeo, POV-Ray, Plot3D, Rhinoceros, Sedna, VectorWorks and OpenJUMP. Also any third-party products supporting the format is now available. Autodesk sells a specific service to create and render DWG files. Major versions of AutoCAD AutoCAD 2007 AutoCAD 2007 is the first release of Autodesk's AutoCAD product line. It was released in November 2006. AutoCAD 2007 uses a single 64-bit Windows DLL, unlike previous versions of AutoCAD that used two different 64-bit DLLs. AutoCAD 200/2003 AutoCAD 200/2003 uses a 64-bit Windows DLL, while AutoCAD 2002 used two separate 32-bit DLLs. AutoCAD 2016 AutoCAD 2016 is a 64-bit cross-platform version of AutoCAD (both 32-bit and 64-bit Windows DLLs) and was released in October 2015. AutoCAD 2017 AutoCAD 2017 is a 64-bit crossplatform version of AutoCAD (both 32-bit and 64-bit Windows DLLs) and was released in June 2016. AutoCAD 2019 AutoCAD 2019 is a 64-bit cross- 5b5f913d15

Open the program and click the "Import DWF" button. Select the AutoCAD DWF file. Choose "Autocad" from the dropdown menu. Select "2D" from the dropdown menu. Select the parameter "Height". Click the "Import" button. Close the program. Click the "Parameters" button. Enter the value: 100 Click "OK" to set the height value. Save the file and close the file. Ok, so now you know how to "generate" a PDF version of an AutoCAD file. Let's go ahead and "test" your work. ## Testing your work Before we move to the next step, we need to make sure that we can print our file. Open AutoCAD, and click "File" and select "Print." Let's look at the main window that will appear: Notice that you have a few different options for printing your drawings, which we'll examine in a moment. Now that we've printed our file, let's add a new drawing to the assembly. Go to "File" and "Add New." We'll add a new drawing to the \_fourthedrawing.dwg\_ file and call it \_wall.dwg\_. ## The wall We need to add some simple walls to this assembly. Create a new drawing by selecting "New" and "3D DWG" from the menu. A dialog box should appear asking you to select a view and title for the drawing. When the dialog box appears, click the "View" tab. Notice that you have a few different views to choose from. These include: \* \* \* # Change view and orientation You may see a dialog box with the option to change view. This can be useful if you want to view your drawing from a different angle. You can also change the view, but that's a bit more involved. Let's say that you have two views of a single drawing. If you want to view them both at the same time, you can click the New View button. But if you only want to see one of the views, you have to click the New View button again and choose the desired view. When you're

done with all your views, click OK, close the dialog box, and you should have the selected view.

**What's New in the AutoCAD?**

Rapidly send and incorporate feedback into your designs. Import feedback from printed paper or PDFs and add changes to your drawings automatically, without additional drawing steps. (video: 1:15 min.) Print Images from AutoCAD: Preview and quickly make printable PDFs of PDF documents, bitmaps, and 3D models. Make a PDF from anything you print in AutoCAD, and automatically view it at any scale. (video: 6:26 min.) Preview and quickly make printable PDFs of PDF documents, bitmaps, and 3D models. Make a PDF from anything you print in AutoCAD, and automatically view it at any scale. (video: 6:26 min.) Share Any Screen with AutoCAD: Leverage the power of your connected device to share your computer screen and instantly add annotations. View the input screen as a floating window, scroll, zoom, and annotate on your screen. (video: 5:50 min.) Leverage the power of your connected device to share your computer screen and instantly add annotations. View the input screen as a floating window, scroll, zoom, and annotate on your screen. (video: 5:50 min.) Link with Mobile Apps: Draw annotations, make sketches, send feedback from Android or iOS devices, or take notes in your mobile app. (video: 3:25 min.) Add content to your drawings using a live, real-time 3D model. Easily see and edit objects, geometry, and materials. Quickly share and interact with feedback. Spatial PDF Export: Spatial PDF export from AutoCAD will create a PDF in a vector format and preserve all editable drawing features. Spatial PDF export from AutoCAD will create a PDF in a

vector format and preserve all editable drawing features. Graphical Coordinate System: Create a new coordinate system and overlay coordinates from any graphically displayed object in the drawing (just like the Graphical Viewer). (video: 2:29 min.) Create a new coordinate system and overlay coordinates from any graphically displayed object in the drawing (just like the Graphical Viewer). (video: 2:29 min.) Zoom to Fit: Choose any size scale for your drawing and zoom to fit. Objects will scale to the new bounding box. (video: 1:06 min.) Choose any size scale for your drawing and

**System Requirements For AutoCAD:**

This review of 11/11/13 The final installation was completed just in time to run the review. The images used for this review were taken with a Core i3-2310 @ 3.2GHz. I have not run it at a higher clock speed as of yet. I am using two 120GB Samsung 850 EVO drives in a RAID 0 configuration with a single 500GB Western Digital Caviar Black. Windows 8.1 Firefox 39.0.3 Opening the Steam library, some of

<https://carlosbarradas.com/wp-content/uploads/2022/06/gesden.pdf> <http://www.b3llaphotographyblog.com/autocad-2020-23-1-crack-free-win-mac/> <https://aftermedicine.com/wp-content/uploads/2022/06/AutoCAD-3.pdf> <http://www.beatschermerhorn.com/?p=3133> <https://roundabout-uk.com/wp-content/uploads/AutoCAD-12.pdf> <http://www.studiofratini.com/wp-content/uploads/2022/06/AutoCAD-32.pdf> <http://franceimagepro.com/?p=9525> <https://journeytwintotheunknown.com/2022/06/07/autocad-20-0-free-license-key-free-2022-latest/> <http://simantabani.com/autocad-24-2-crack-free-2022-latest/> <https://furparentproducts.com/2022/06/07/autocad-crack/> [https://startclube.net/upload/files/2022/06/o1LlKNikZ4cj8Xh7qKqS\\_07\\_be8e24989c6a7e7d6ef1a6af3a01698c\\_file.pdf](https://startclube.net/upload/files/2022/06/o1LlKNikZ4cj8Xh7qKqS_07_be8e24989c6a7e7d6ef1a6af3a01698c_file.pdf) [https://alumni.armtischool.com/upload/files/2022/06/U57EsiU5ugIxPXWKKEoD\\_07\\_be8e24989c6a7e7d6ef1a6af3a01698c\\_fi](https://alumni.armtischool.com/upload/files/2022/06/U57EsiU5ugIxPXWKKEoD_07_be8e24989c6a7e7d6ef1a6af3a01698c_file.pdf) [le.pdf](https://alumni.armtischool.com/upload/files/2022/06/U57EsiU5ugIxPXWKKEoD_07_be8e24989c6a7e7d6ef1a6af3a01698c_file.pdf) <https://chaletstekoop.nl/wp-content/uploads/2022/06/hancora.pdf> <https://www.cooks.am/wp-content/uploads/2022/06/AutoCAD-9.pdf> <https://freelance-difference.com/wp-content/uploads/2022/06/AutoCAD-16.pdf> <https://conselhodobrasil.org/wp-content/uploads/2022/06/waltbla.pdf> <https://greenglobalist.com/wp-content/uploads/2022/06/nazhami.pdf> <http://www.shpksa.com/autocad-22-0-2022/> <http://fotoluki.ru/wp-content/uploads/2022/06/AutoCAD-29.pdf> <https://instafede.com/autocad-crack-with-keygen-x64-updated-2022/>